УДК 62-83

## СПОСОБЫ РЕАЛИЗАЦИЯ КАНАЛА ТОКА В СИСТЕМЕ УПРАВЛЕНИЯ АСИНХРОННЫМ ЭЛЕКТРОПРИВОДОМ ПРОХОДЧЕСКОГО КОМБАЙНА

Паноцкая Е.И., магистрант кафедры ЭАПУиТК Научный руководитель – Опейко О.Ф., к.т.н., доцент

В данной работе рассматриваются следующие способы реализации канала тока в имитационной модели:

- реализации канала тока с использованием ПИ-регулятора тока с применением преобразования Лапласа;

- реализации канала тока с использованием ПИ-регулятора тока с Zпреобразованием;

- реализации канала тока с использованием блока Relay.

Первый способ реализации канала тока с использованием ПИ-регулятора тока с применением преобразования Лапласа. Передаточная функция в sобласти будет иметь вид:

$$
W_{\text{pr}}(s) = K_{\text{pr}} \cdot (1 + \frac{1}{T_{\text{pr}} \cdot s});\tag{1}
$$

где  $K_{\text{pr}}$  – коэффициент передачи пропорциональной части регулятора тока;  $T_{\text{pr}}$  – постоянная времени регулятора тока.

Структурная схема будет иметь вид:

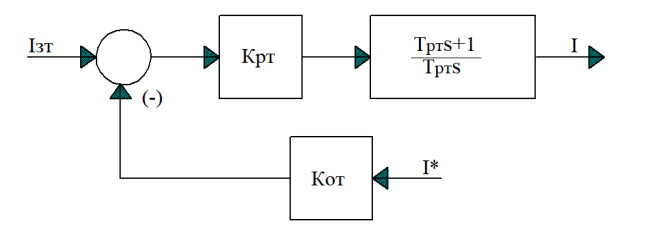

Рисунок 1. Упрощенная структурная схема регулятора тока

На основании (1) реализуется имитационная модель, которая представлена на рисунке 2.

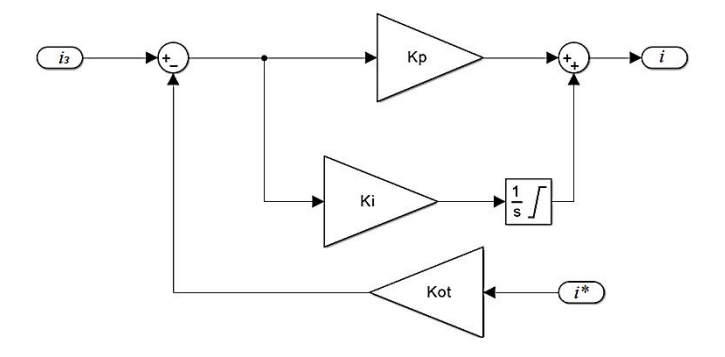

Рисунок 2. Имитационная модель ПИ-регулятора тока сиспользованием преобразования Лапласа в Simulink

Второй способ реализации канала тока с использованием ПИ-регулятора тока с применением Z-преобразования, передаточная функция в z-области:

$$
W_{\text{pr}}(z) = k_{\text{pr}} \cdot (1 + \frac{\frac{1_{\text{KHE}}}{T_{\text{pr}} \cdot z}}{z - 1});\tag{2}
$$

где  $T_{\text{HHB}}$  – период квантования тока [1].

На основании (2) получаем имитационную модель, которая представлена на рисунке 3.

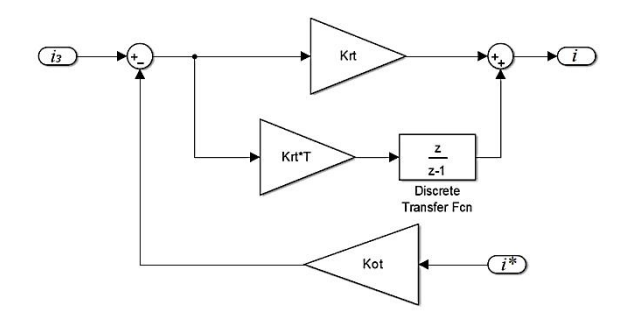

Рисунок 3. Имитационная модель ПИ-регулятора тока с использованием Zпреобразования в Simulink

В третьем способе канал тока реализован с использованием релейного элемента Relay[2]:

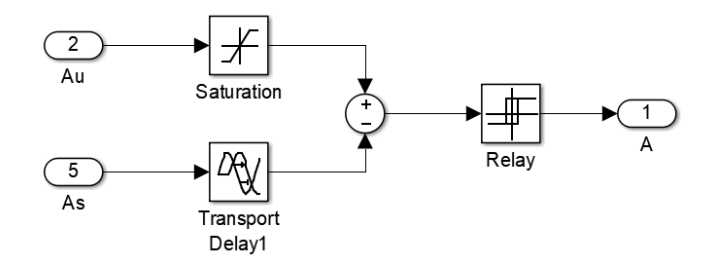

Рисунок 4. Имитационная модель канала тока с использованием релейного элемента Relay

Моделирование системы управления проходческим комбайном показало, что применение регулятора показанного на рисунке 3 позволяет улучшить динамические показатели всей системы.

## Литература

1. Гусев Н.В. Применение Z-преобразования для построения и исследования САУ электроприводом// Н.В. Гусев, В.В. Кауцман//Современные технологии. Системный анализ. Моделирование. –  $2013. - N<sub>2</sub>3(39) - C. 165-171.$ 

2. Математическое моделирование электропривода на базе асинхронного двигателя с векторным управлением в пакете SimPowerSystems // Молодой ученый. — 2016. — №16. — С. 1-8.[Электронный ресурс] – Режим доступа https://moluch.ru/archive/120/33214/ (дата обращения: 16.05.2019).